# Advanced Message-Passing Programming

Miscellaneous MPI-IO topics

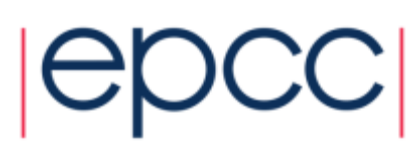

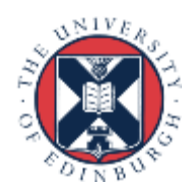

# ARCHER Training Courses

Sponsors

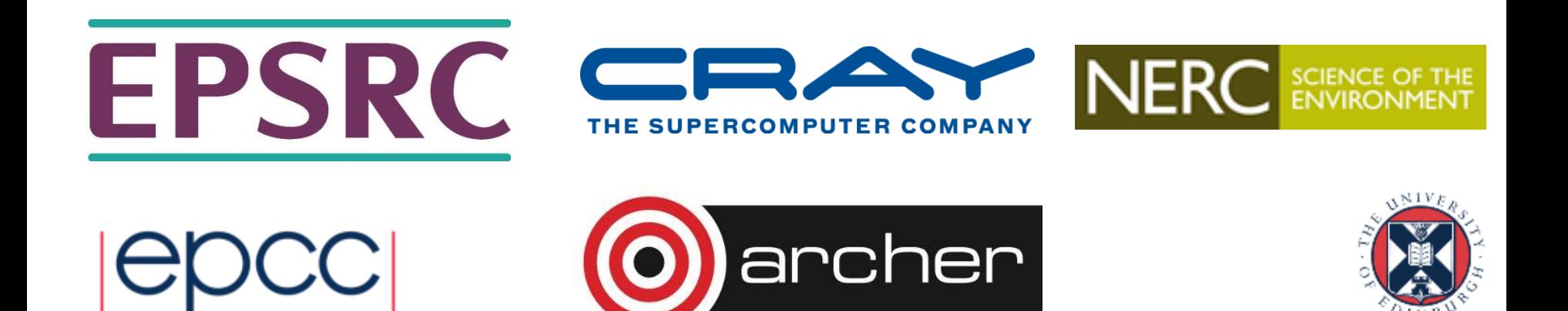

## Reusing this material

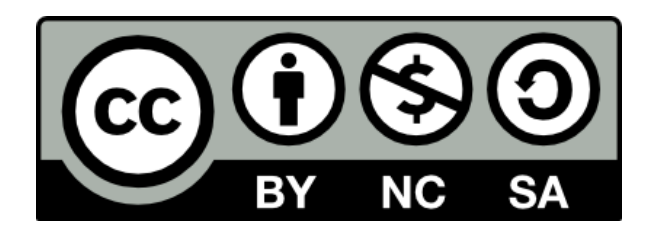

This work is licensed under a Creative Commons Attribution-NonCommercial-ShareAlike 4.0 International License.

<http://creativecommons.org/licenses/by-nc-sa/4.0/>

This means you are free to copy and redistribute the material and adapt and build on the material under the following terms: You must give appropriate credit, provide a link to the license and indicate if changes were made. If you adapt or build on the material you must distribute your work under the same license as the original.

Note that this presentation contains images owned by others. Please seek their permission before reusing these images.

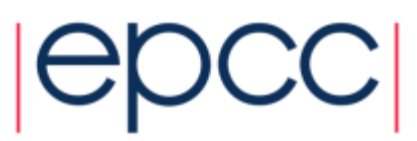

# MPI-IO Errors

- Unlike the rest of MPI, MPI-IO errors are not fatal
	- probably don't want your program to crash if a file open fails
	- always need to check the error code!
- Many different error codes can be reported
	- I would suggest simply quitting if **ierr != MPI\_SUCCESS**
- Can change this behaviour for file operations
	- same functionality as **MPI\_Errhandler\_create** etc.
	- called **MPI\_File\_create\_errhandler**, ...
	- error handlers are attached to file handles rather than communicators
	- can set handler to be **MPI\_ERRORS\_ARE\_FATAL**

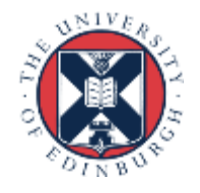

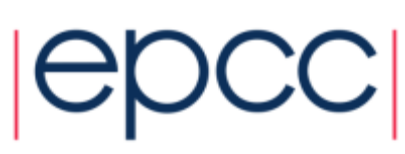

# Size of File on Disk

- Useful to check length of output file
	- ls –l <filename>
	- check that size (in bytes) is what you expect
- Can be confusing if file already exists
	- length will be increased if new file is longer than existing file
	- but may not be decreased if new file is shorter!
- Delete old files before running your test programs

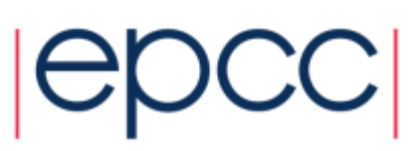

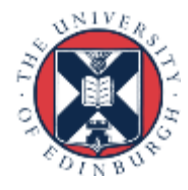

#### Datatype for **MPI** File read / write

- Usually pass the basic type of the array being processed
	- eg **MPI\_FLOAT**, **MPI\_REAL**
- Can pass derived types
	- useful for receiving the core of an array when local arrays have halos

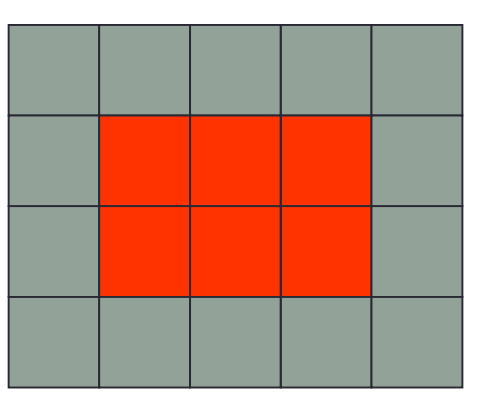

- **MPI\_File\_read\_all(fh, &x[1][1], 1, vector3x2, ...);**
- **MPI\_FILE\_READ\_ALL(fh, x(2,2) , 1, vector3x2, ...)**
- or could use a 3x2 subarray and pass **&x[0][0]** or **x(1,1)**

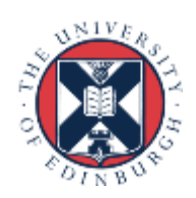

### General Decompositions

- We have just considered block decompositions
	- where local array size is an exact multiple of global array size
- If the sizes don't match
	- define different sized subarrays on each process
	- eg processes at the edge of the grid have smaller subsections
- This does not generalize to block-cyclic decompositions
	- how do we specify discontinuous subarrays?

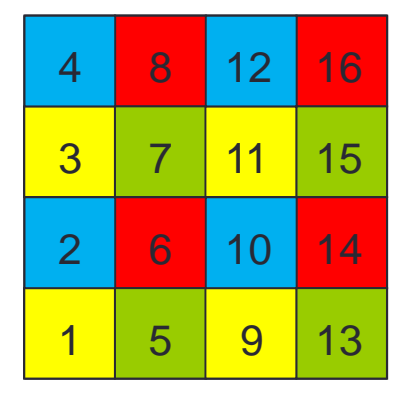

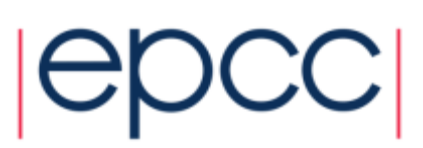

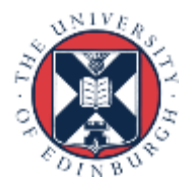

#### Distributed Arrays

**int MPI\_Type\_create\_darray(int size, int rank, int ndims, int array\_of\_gsizes[], int array\_of\_distribs[], int array\_of\_dargs[], int array\_of\_psizes[], int order, MPI\_Datatype oldtype, MPI\_Datatype \*newtype);**

**MPI\_TYPE\_CREATE\_DARRAY(SIZE, RANK, NDIMS ARRAY\_OF\_GSIZES, ARRAY\_OF\_DISTRIBS, ARRAY\_OF\_DARGS, ARRAY\_OF\_PSIZES, ORDER, OLDTYPE, NEWTYPE, IERR)**

**INTEGER SIZE, RANK, NDIMS, ARRAY\_OF\_GSIZES(\*), ARRAY\_OF\_DISTRIBS(\*), ARRAY\_OF\_DARGS(\*), ARRAY\_OF\_PSIZES(\*), ORDER, OLDTYPE, NEWTYPE, IERR**

• See the man page for full details!

- uses HPF conventions for block-cyclic distributions

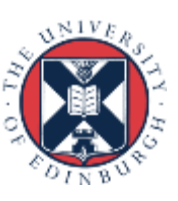

### Unstructured Data

- Imagine a particle simulation
	- each particle is a compound object with a type and position (x,y,z)
		- eg a C struct or Fortran type
	- each particle has unique global identifier 1, 2, 3, ..., N-1, N
- Particles move around
	- at the end of a simulation, each process will have:
		- a different number of particles
		- with a random mixture of global identifiers
- Two choices
	- write to file in the order they appear in the processes
	- write to file with position based on global identifier

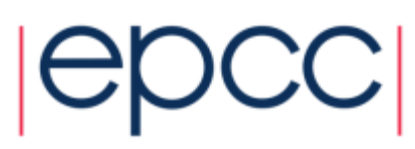

# Approach

- Define a derived type to match the particle object
	- eg **MPI\_PARTICLE**
	- use this as the etype
- Writing in process order
	- need to know where to start in the file
	- calculate the sum of the number of particles on previous ranks
		- using **MPI\_Scan**
- Writing in global order
	- call **MPI\_Type\_indexed** (or **create\_indexed\_block**)
	- use this as the filetype
	- write multiple instances of **MPI\_PARTICLE**

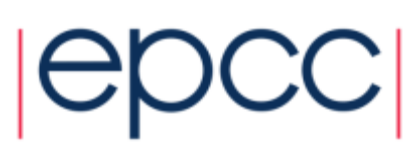

#### Unstructured Meshes

- Similar to global ordering of particles
	- each element has both a local and global identifier
	- want the file to be ordered by the global id
- Define an **MPI\_ELEMENT** 
	- use this as the etype
	- create an indexed filetype based on global id

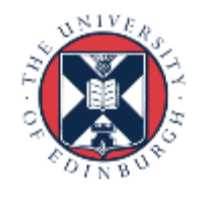

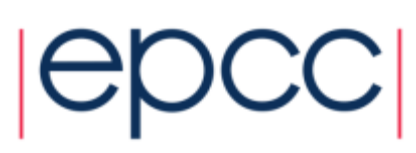

# Blocking IO

• This code spends a lot of time waiting while saving to disk

```
define big arrays: old and new
loop many times
```

```
! do a computationally expensive operation
```

```
new = expensive_function(old)
```

```
old = new
```

```
every 10 iterations:
```

```
save to disk(old)
```
end loop

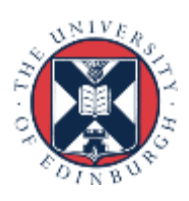

# Non-blocking IO

• This code overlaps computation and IO

```
define big arrays: old and new
loop many times
  ! do a computationally expensive operation
  new = expensive function(old)if (saving to disk):
    finish: isave to disk(old)
  old = newevery 10 iterations:
    start: isave to disk(old)
 end loop
```
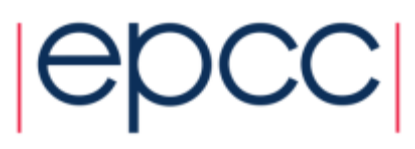

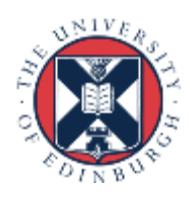

# Non-blocking IO in MPI-IO

- Two forms
- General non-blocking
	- **MPI\_File\_iwrite(fh, buf, count, datatype, request)**
	- finish by waiting on request
	- but no collective version
- Split collective
	- **MPI** File write all begin(fh, buf, count, datatype)
	- **MPI** File write all end(fh, buf, status)
	- only a single outstanding IO operation at any one time
	- allows for collective version

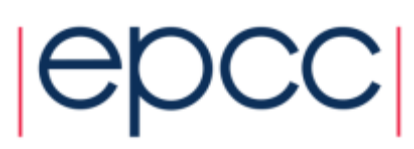

# Serial IO

- How can I read MPI-IO files in a serial program?
- Using native format
	- data is raw bytes
	- use **fread** in C or direct access unformatted IO in Fortran
	- see **ioread.c** and **ioread.f90** for examples
	- Fortran approach is quite old-fashioned (direct access IO)
		- new access="stream" functionality makes this a bit simpler
- Other MPI-IO formats will require more work!
- Note that you can do single process IO in MPI-IO
	- pass **MPI\_COMM\_SELF** to **MPI\_File\_open**

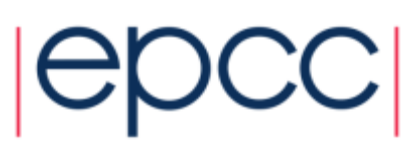

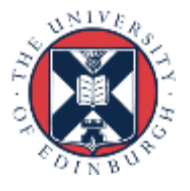

# Other MPI-IO read / write calls

#### • I have advised

- define a datatype to represents mapping from local to global data
- use this in **MPI\_File\_set\_view()**
- then do linear reads / writes; gaps are automatically skipped
- Alternative approach
	- let everyone see the whole file (i.e. do not set a view)
	- manually seek to correct location using, e.g., **MPI** File write at ()
	- displacement is in units of the extent of the **etype**

#### • Disadvantages

- a very low-level, manual approach less amenable to IO optimisation
- danger that each request is handled individually with no aggregation
- can use **MPI File write at all()** but might still be slow

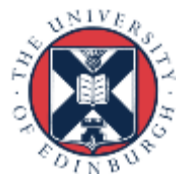

#### Performance

• Recall schematic overview of parallel file system Lustre

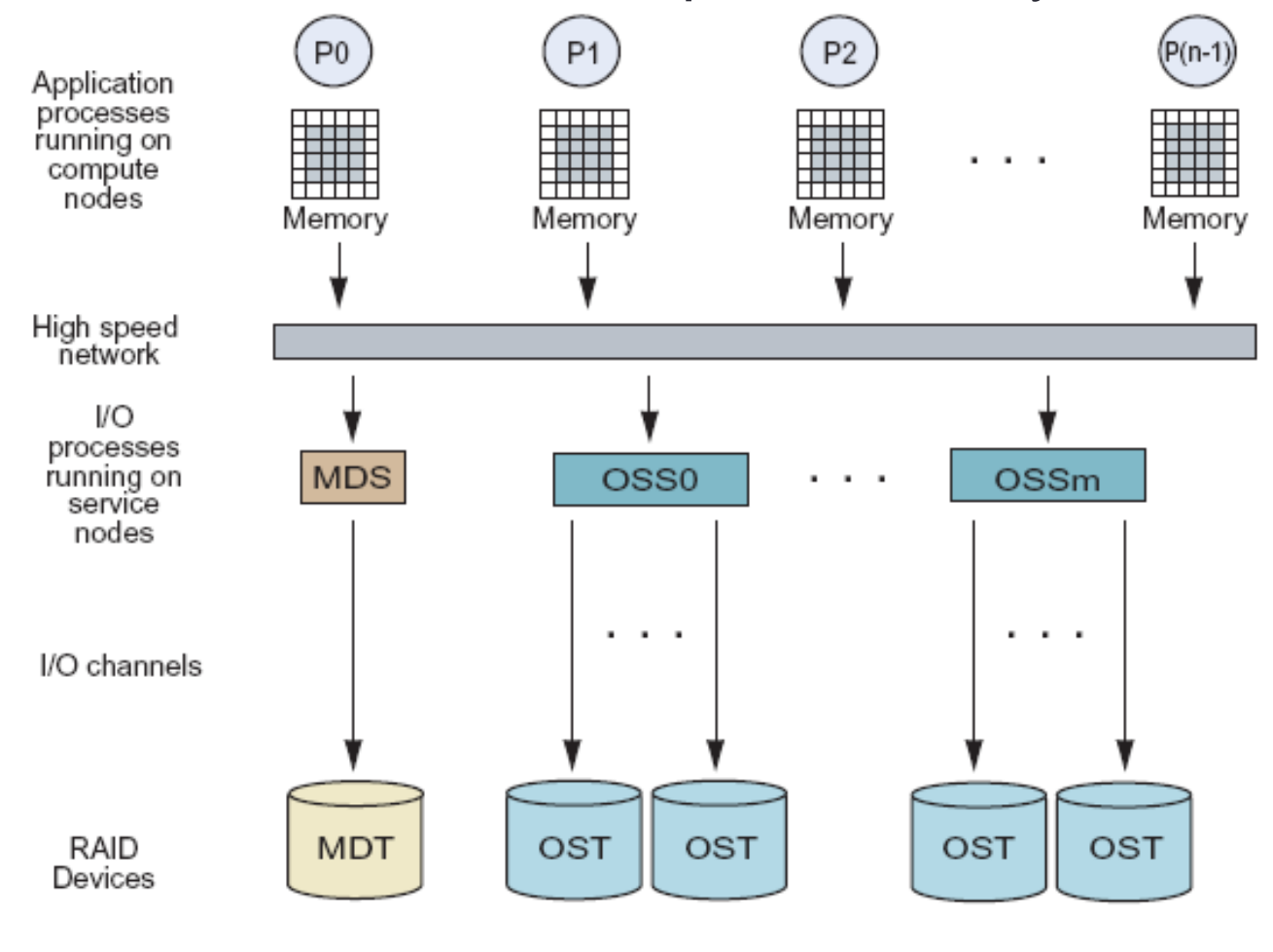

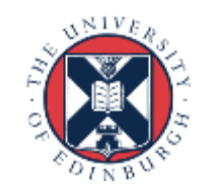

# Application-side parallel IO

- Implementing MPI-IO has achieved
	- all data going to a single file
	- minimal stress on Meta Data Server (MDS) a serial bottleneck
	- potential for many processes to write simultaneously
- But …
	- performance requires multiple parallel writes to disk
	- in Lustre, requires multiple Object Storage Servers (OSS) writing to multiple Object Storage Targets (OST)
	- an OSS is like an IO server, an OST is like a physical disk
- User has control over assignment of files to OSTs
	- but default is only a single OST (previously 4 OSTs)
	- MPI-IO performance not much better than naïve master IO

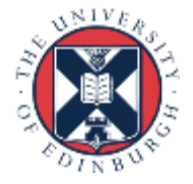

#### Parallel vs serial IO, default Lustre (4 stripes)

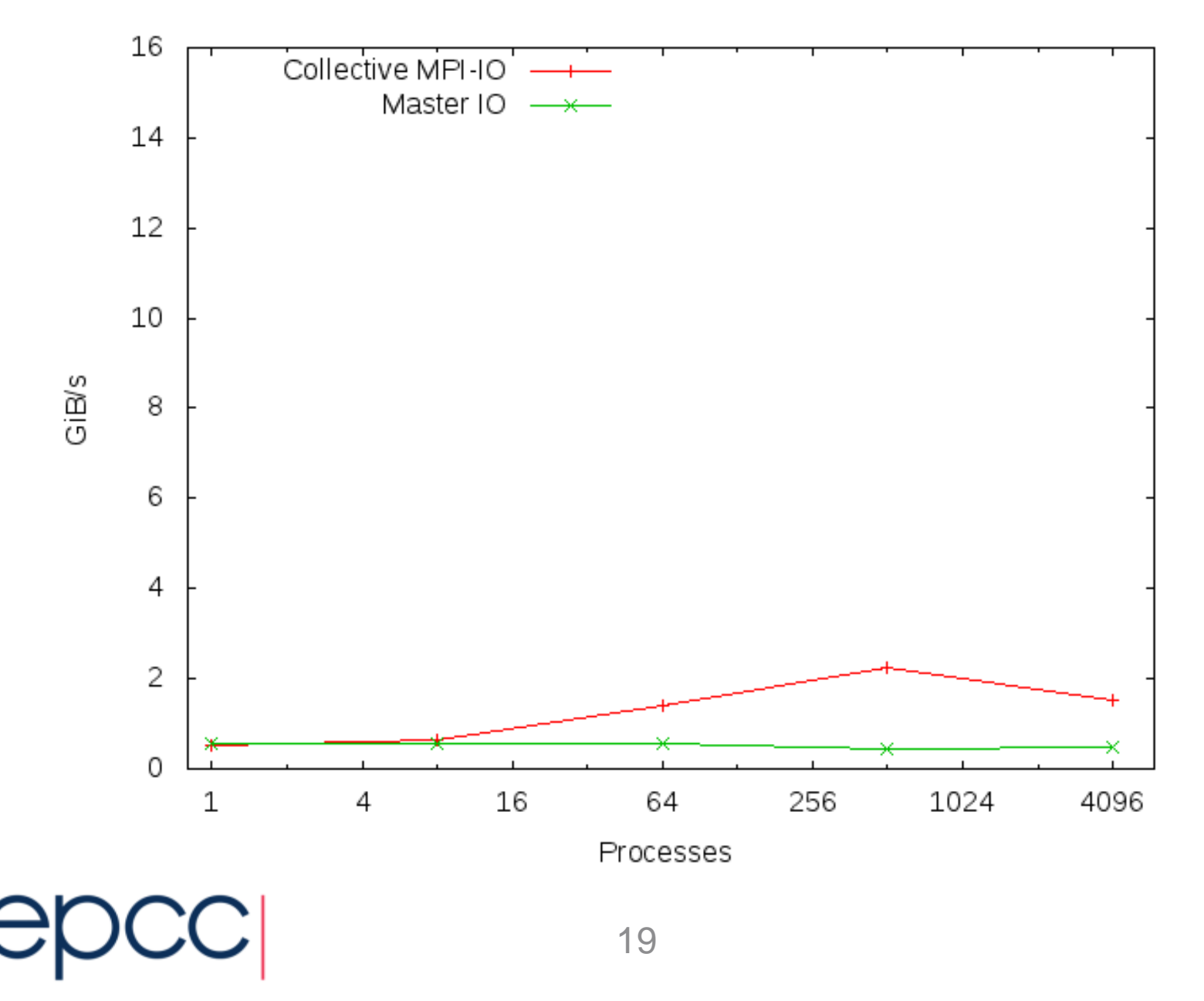

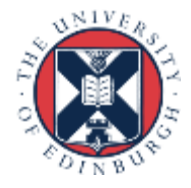

#### Cellular Automaton Model

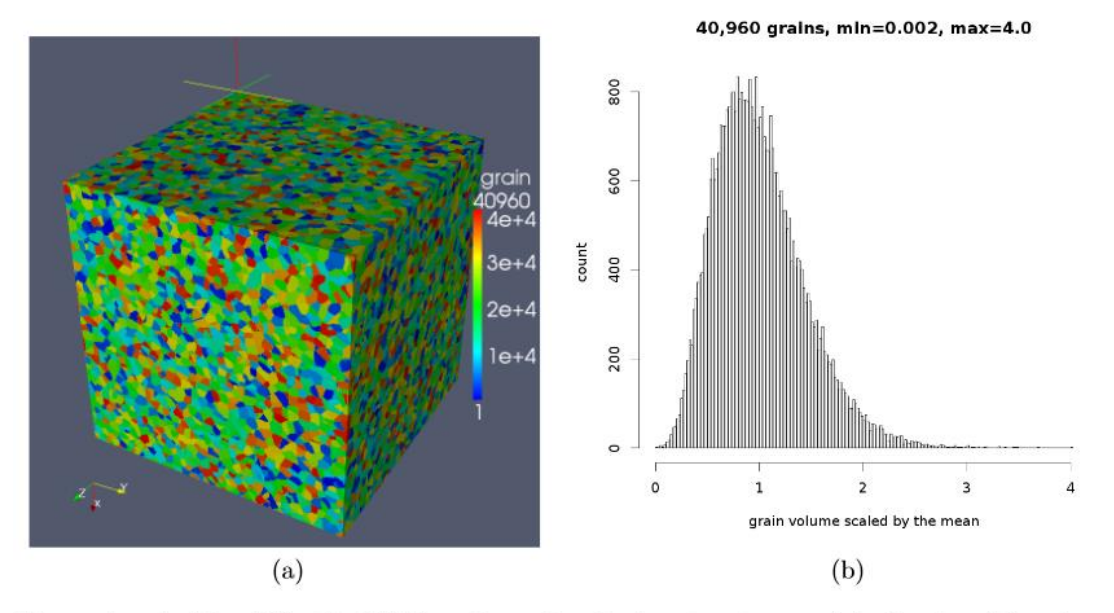

Figure 1: A  $4.1 \times 10^9$  cell, 40,960 grain equiaxed microstructure model, showing (a) grain arrangement with colour denoting orientation; (b) grain size size (volume) histogram.

• *Fortran coarray library for 3D cellular automata microstructure simulation*, Anton Shterenlikht, proceedings of 7th International Conference on PGAS Programming Models, 3-4 October 2013, Edinburgh, UK.

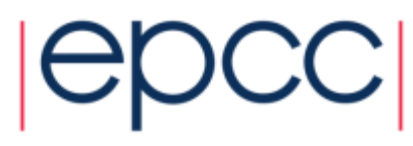

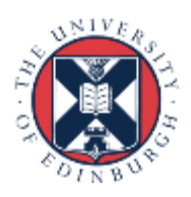

#### Benchmark

• Distributed regular 3D dataset across 3D process grid

- local data has halos of depth 1; set up for weak scaling
- implemented in Fortran and MPI-IO

! Define datatype describing global location of local data call **MPI Type create subarray**(ndim, arraygsize, arraysubsize, arraystart, MPI\_ORDER\_FORTRAN, MPI\_DOUBLE\_PRECISION, **filetype**, ierr)

! Define datatype describing where local data sits in local array call MPI Type create subarray (ndim, arraysize, arraysubsize, arraystart, MPI\_ORDER\_FORTRAN, MPI\_DOUBLE\_PRECISION, **mpi\_subarray**, ierr)

! After opening file **fh**, define what portions of file this process owns call **MPI\_File\_set\_view**(**fh**, disp, MPI\_DOUBLE\_PRECISION, **filetype**, 'native', MPI INFO NULL, ierr)

! Write data collectively

call **MPI\_File\_write\_all**(**fh**, iodata, **1**, **mpi\_subarray**, status, ierr)

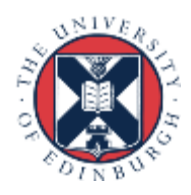

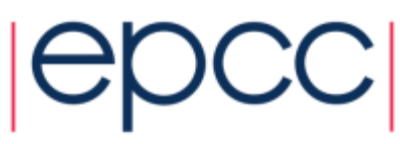

# Lustre Striping

• Can split a file across multiple OSTs

- each block is called a "stripe"; default striping is across 4 OSTs

#### • **lfs setstripe -c 8 <directory>**

- stripes across 8 OSTs for all files in the directory
- has substantial benefits for performance
- stripe count of "-1" means use *all* OSTs
- Test case
	- 128 x 128 x 128 array of doubles on each process in 3D grid
	- scaled up to 4096 processes  $= 64$  GiB
	- identical IO approach as used in exercise
		- generalised to 3D
		- local halos automatically stripped off with derived type in MPI-IO write call verter

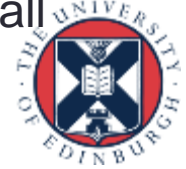

#### Results on ARCHER

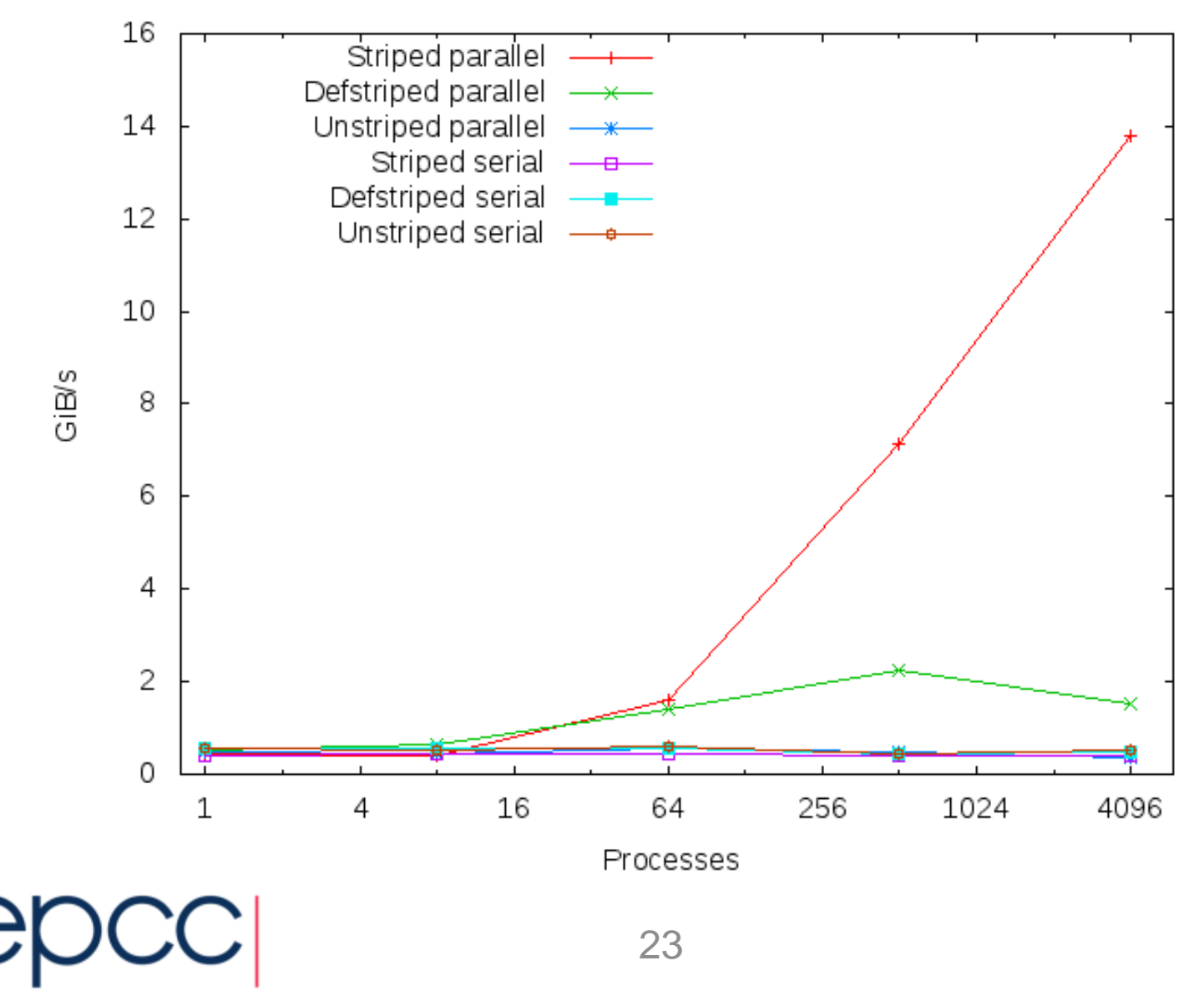

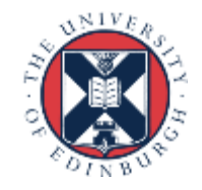

# Performance Summary

- Serial IO never gets more than about 500 MiB/s
	- peak for a single OST
- With default striping, never exceed 2 GiB/s
	- $-$  4 stripes  $=$  4 OSTs  $=$  4 x 500 MiB/s
- With full striping, IO bandwith increases with process count
	- can achieve in excess of 10 GiB/s
- Collective IO is essential
	- replacing **MPI** File Write all() by **MPI\_File\_write()** disastrous!
	- identical functionality but each IO request now processed separately with file locking

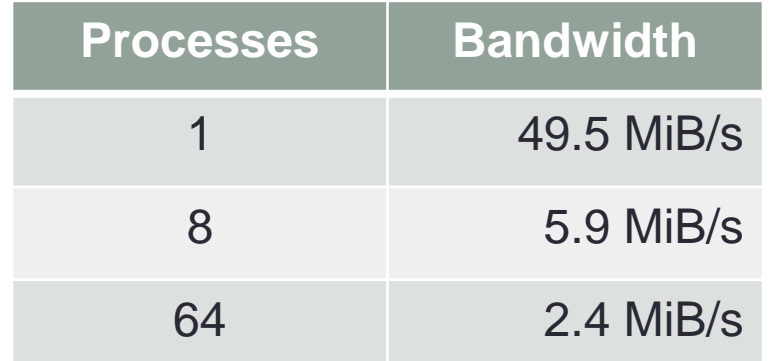

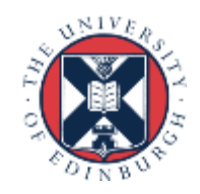

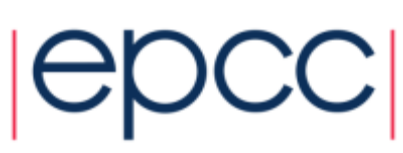

#### **Documentation**

- MPI web pages
- Short ARCHER report:
	- **http://www.archer.ac.uk/documentation/white-papers/**
- Another tutorial
	- **https://www.lrde.epita.fr/~ricou/mpi-io.ppt**
- Advanced MPI book
	- "Using Advanced MPI: Modern Features of the Message-Passing Interface"

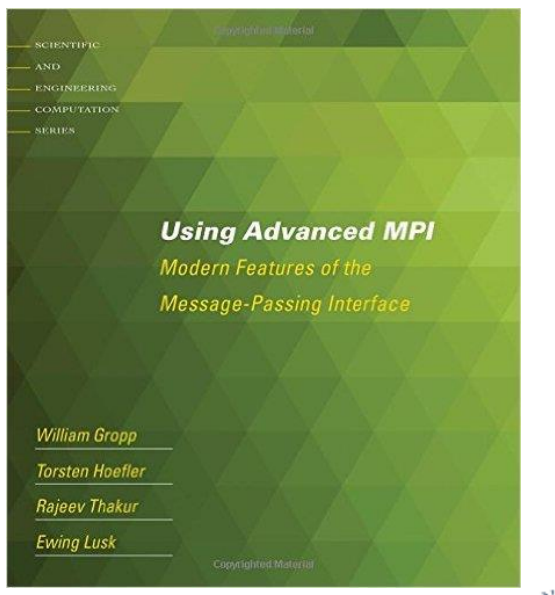

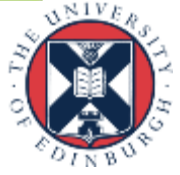